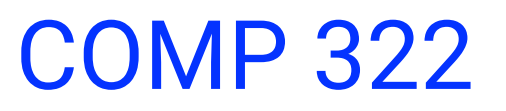

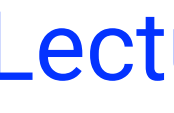

COMP 322: Parallel and Concurrent Programming

Lecture 12: Scheduling

- Zoran Budimlić and Mack Joyner {zoran, mjoyner}@rice.edu
	- <http://comp322.rice.edu>

COMP 322 Lecture 12 7 February 2022

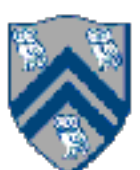

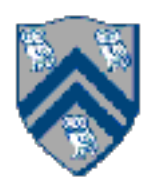

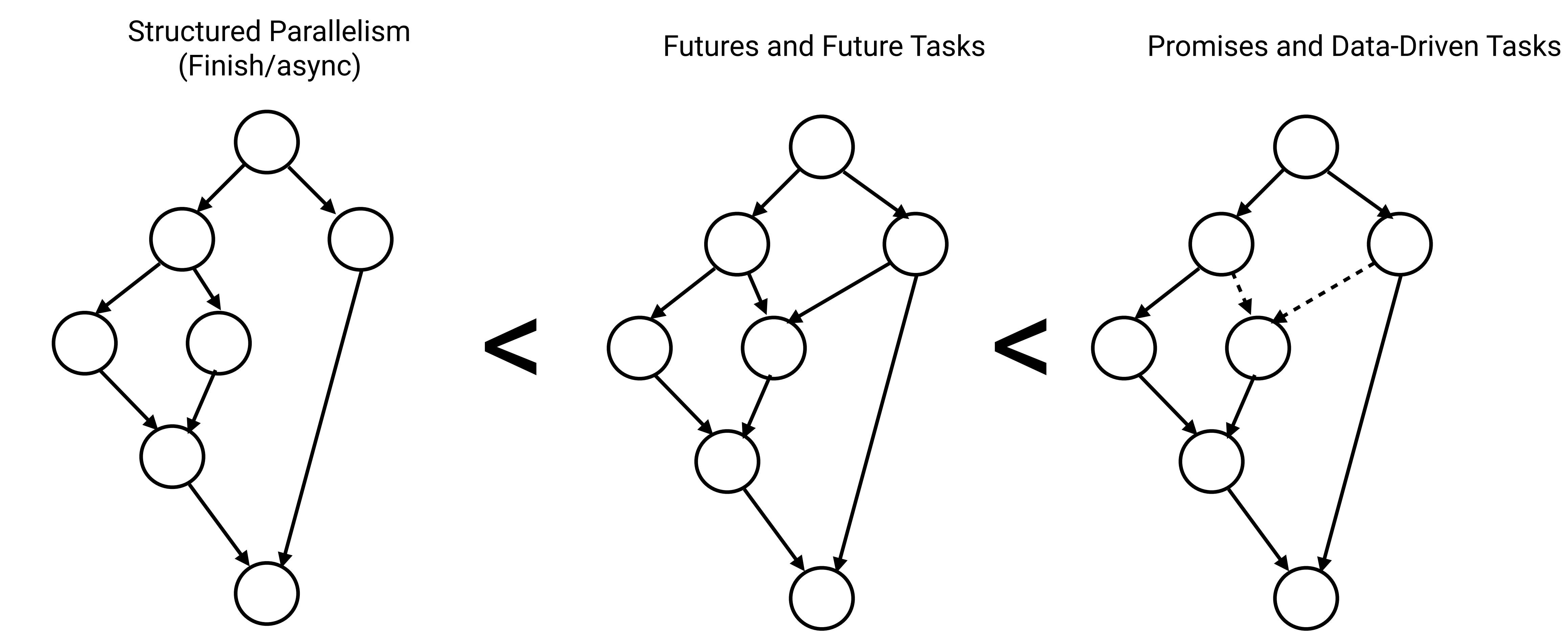

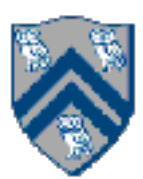

## Computation Graphs

- Structured parallelism (finish/async): Create structured graphs (similar to what structured programming can create) No high-level data representation: have to share data Fast implementation, easy to synchronize large # of tasks
- Futures and future tasks: Easy to construct unstructured, arbitrary graphs Elegant, functional high-level data representation: futures Functional, "push" model: "where is the data going to, create futures for those" Large overhead when handling large # of tasks
- Promises and data-driven tasks: Easy to construct unstructured, arbitrary graphs with unknown task-promise association Data-driven, "pull" model: "what data does this DDT depend on, create promises for those" Can have a faster implementation than futures Large overhead when handling large # of tasks

# Ordering Constraints and Transitive Edges in a Computation Graph

- •The primary purpose of a computation graph is to determine if an ordering constraint exists between two steps (nodes) —Observation: Node A must be performed before node B if there is a path of directed edges from A and B
- An edge,  $X \rightarrow Y$ , in a computation graph is said to be transitive if there exists a path of directed edges from X to Y that does not include the  $X \rightarrow Y$  edge —Observation: Adding or removing a transitive edge does not change the ordering constraints in a computation graph

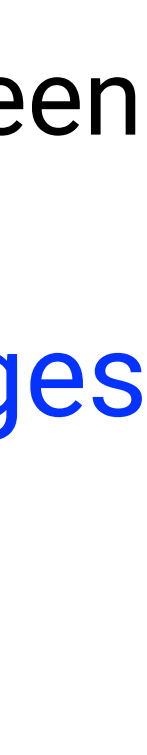

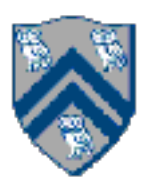

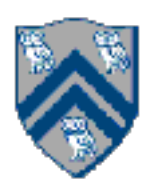

# Ideal Parallelism (Recap)

- Define ideal parallelism of Computation G Graph as the ratio, WORK(G)/CPL(G)
- Ideal Parallelism only depends on the computation graph, and is the speedup that you can obtain with an unbounded number of processors

## Example: WORK(G) = 26 CPL(G) = 11 Ideal Parallelism = WORK(G)/CPL(G) =  $26/11 \sim 2.36$

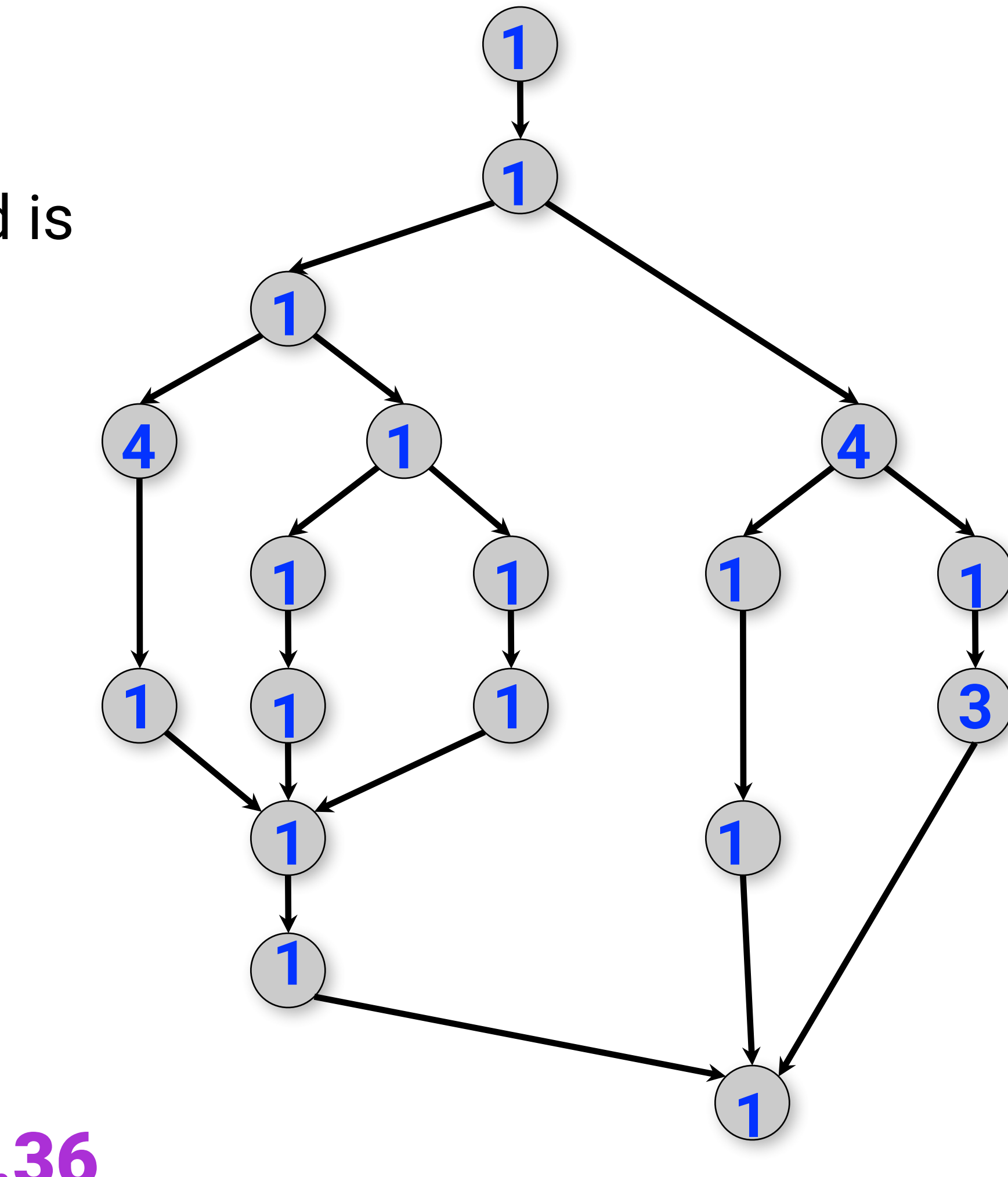

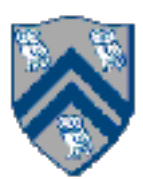

# What is the critical path length of this parallel computation?

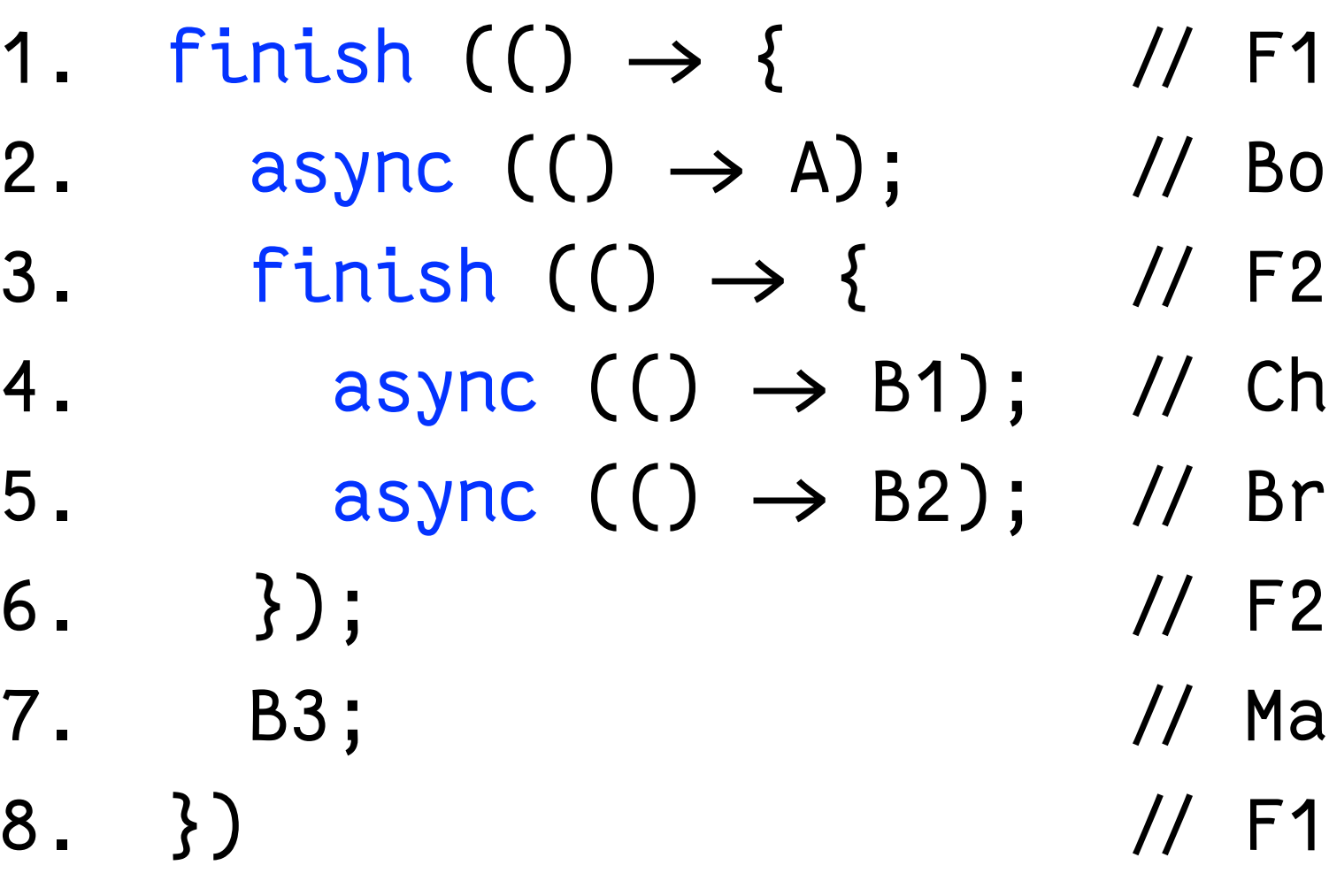

- 
- Boil water & pasta (10)
- Chop veggies (5)
- Brown meat (10)
- Make pasta sauce (5)

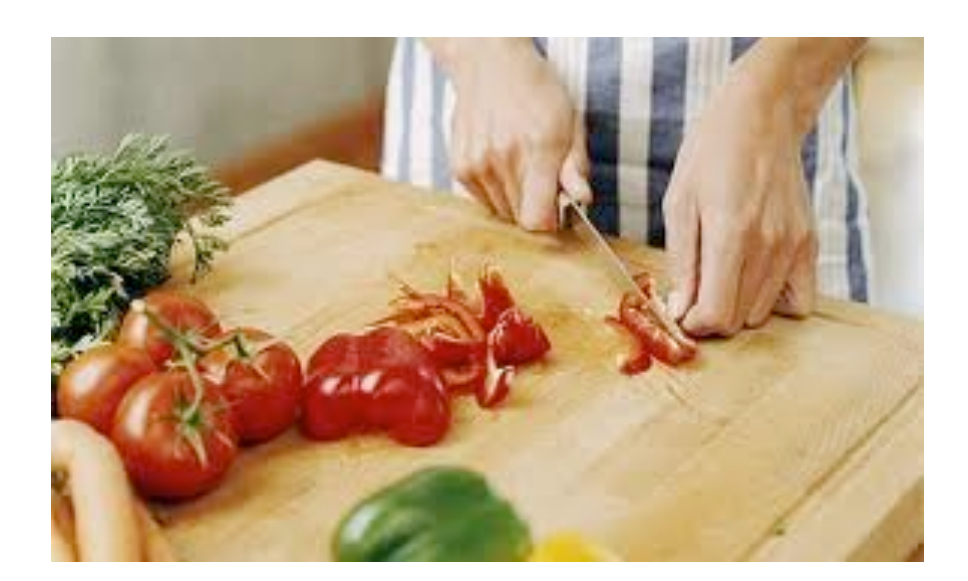

### **Step A**

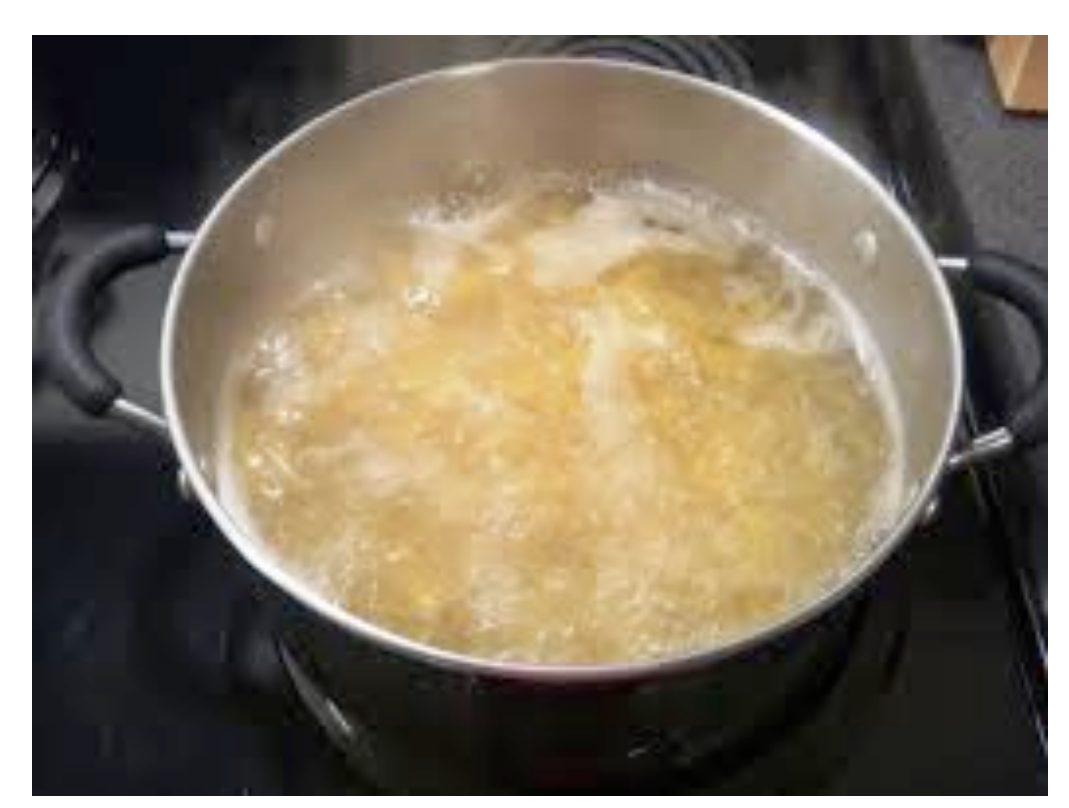

## **Step B1 Step B2**

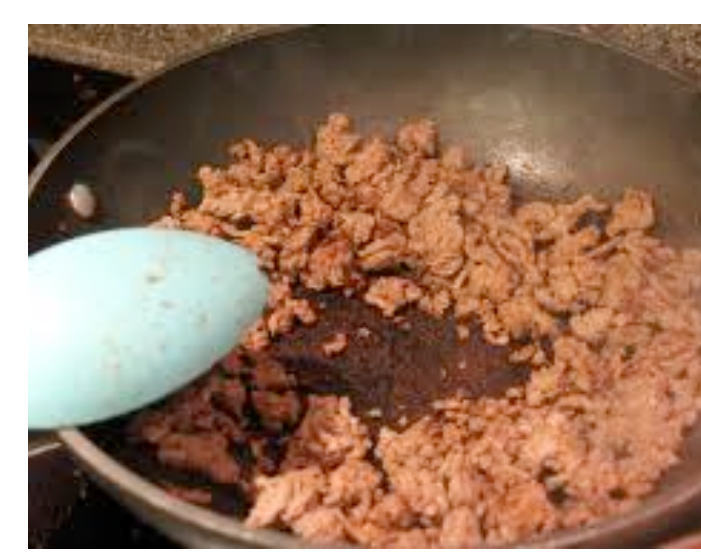

### **Step B3**

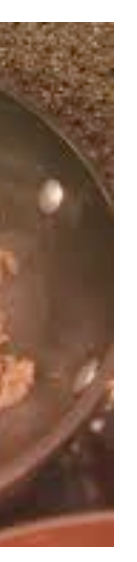

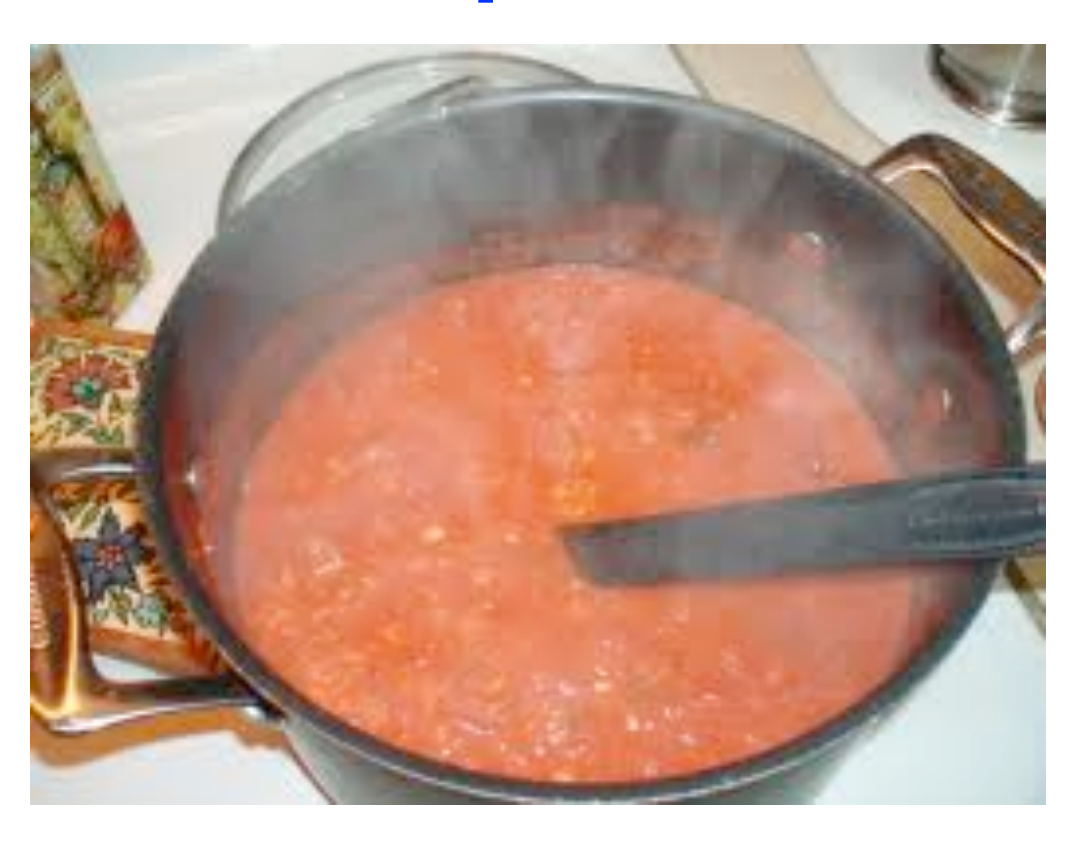

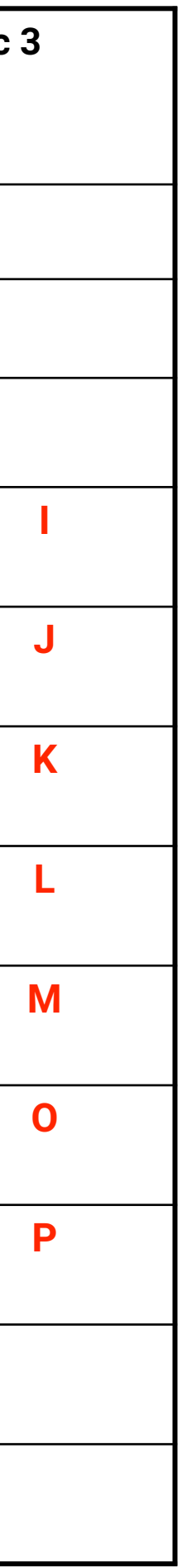

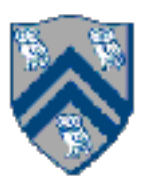

## Scheduling of a Computation Graph on a fixed number of processors

Node label = time(N), for all nodes N in the graph

NOTE: this schedule achieved a completion time of 11. Can we do better?

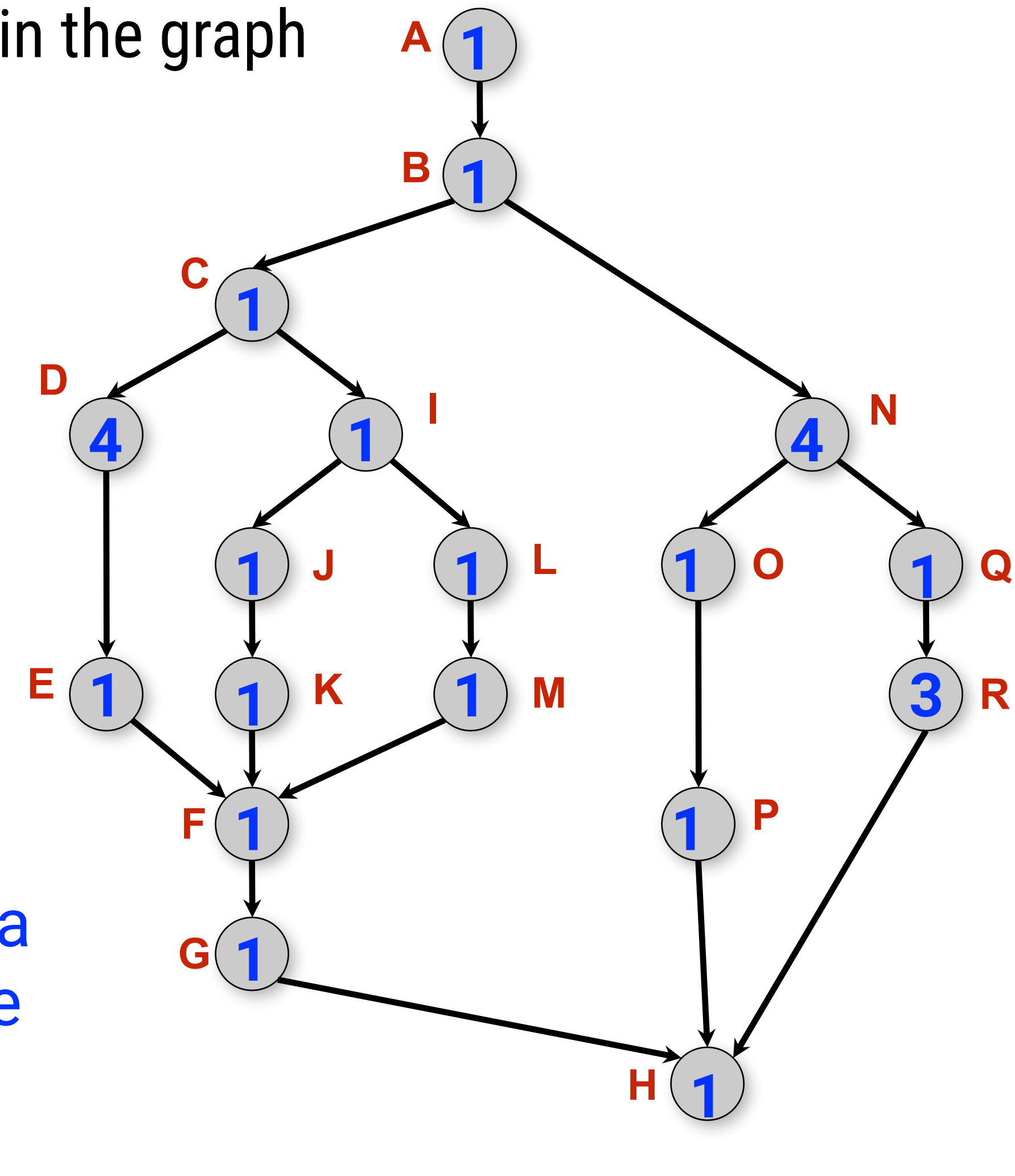

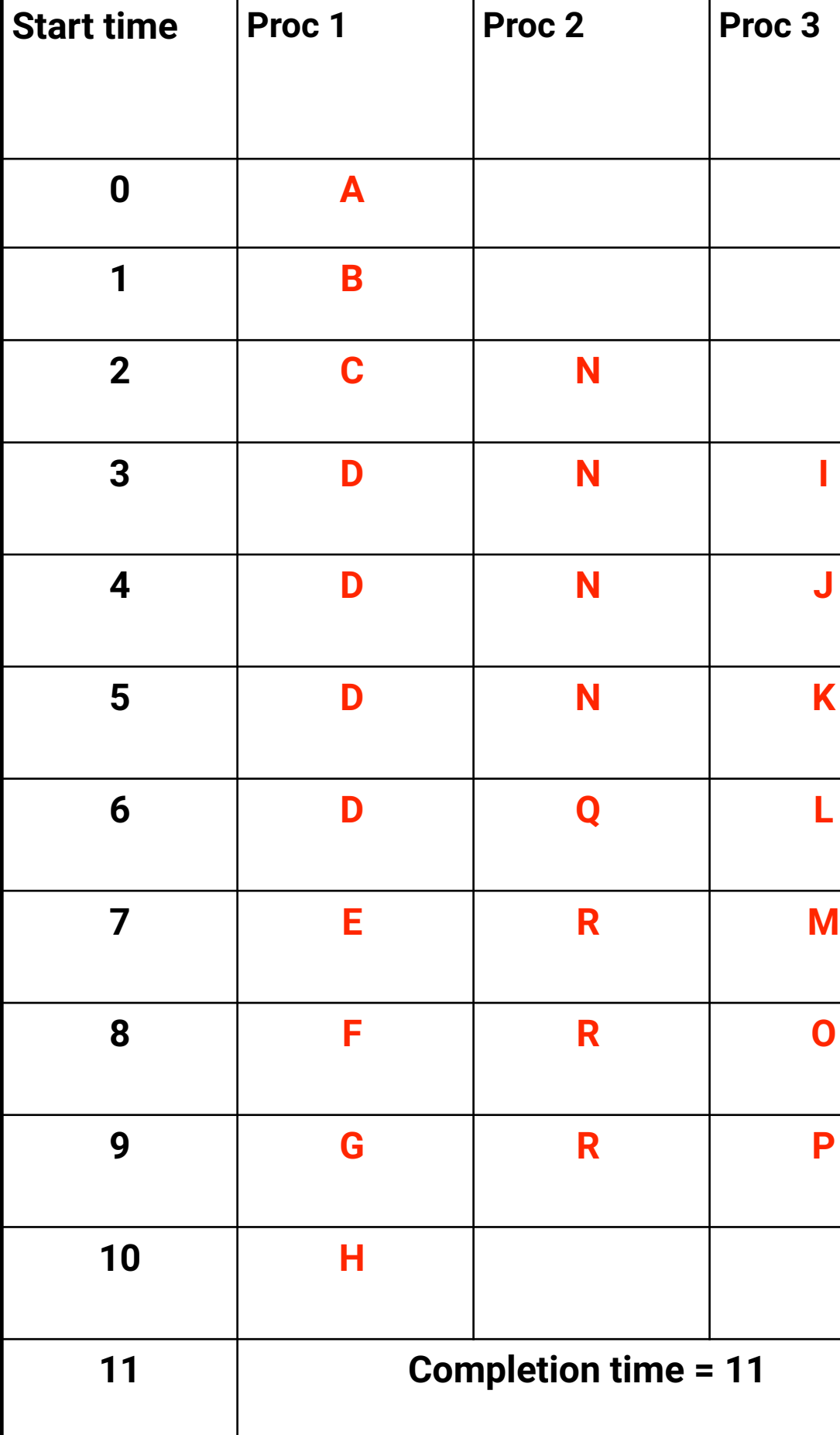

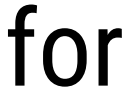

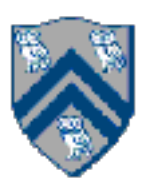

## Scheduling of a Computation Graph on a fixed number of processors

•Assume that node N takes TIME(N) regardless of which processor it executes on, and that there is no overhead for

- creating parallel tasks
- •A schedule specifies the following for each node  $-START(N) = start time$ 
	- —PROC(N) = index of processor in range 1...P
	- such that
	- —START(i) + TIME(i) <= START(j), for all CG edges from i to j (Precedence constraint)
	- —A node occupies consecutive time slots in a processor (Non-preemption constraint)
	- —All nodes assigned to the same processor occupy distinct time slots (Resource constraint)

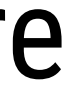

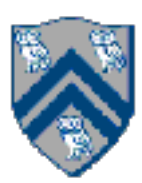

- A node is ready for execution if all its predecessors have been executed
- Observations  $-T_1$  = WORK(G), for all greedy schedules
	- $-T_{\infty}$  = CPL(G), for all greedy schedules
- $T_P(S)$  = execution time of schedule S for computation graph G on P processors

•A greedy schedule is one that never forces a processor to be idle when one or more nodes are ready for execution

- Let  $T_P$  = execution time of a schedule for computation graph G on P processors  $-T<sub>P</sub>$  can be different for different schedules, for same values of G and P
- •Lower bounds for all greedy schedules  $-Capacity$  bound:  $T_P \geq WORK(G)/P$  $-$ Critical path bound:  $T_P \geq CPL(G)$
- •Putting them together
- $-T_P \geq max(WORK(G)/P, CPL(G))$

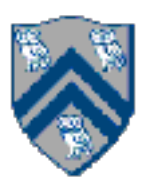

# Lower Bounds on Execution Time of Schedules

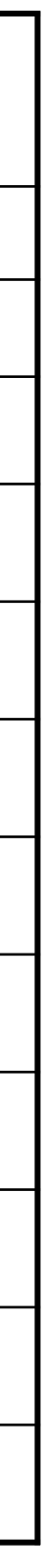

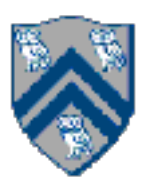

# Upper Bound on Execution Time of Greedy Schedules

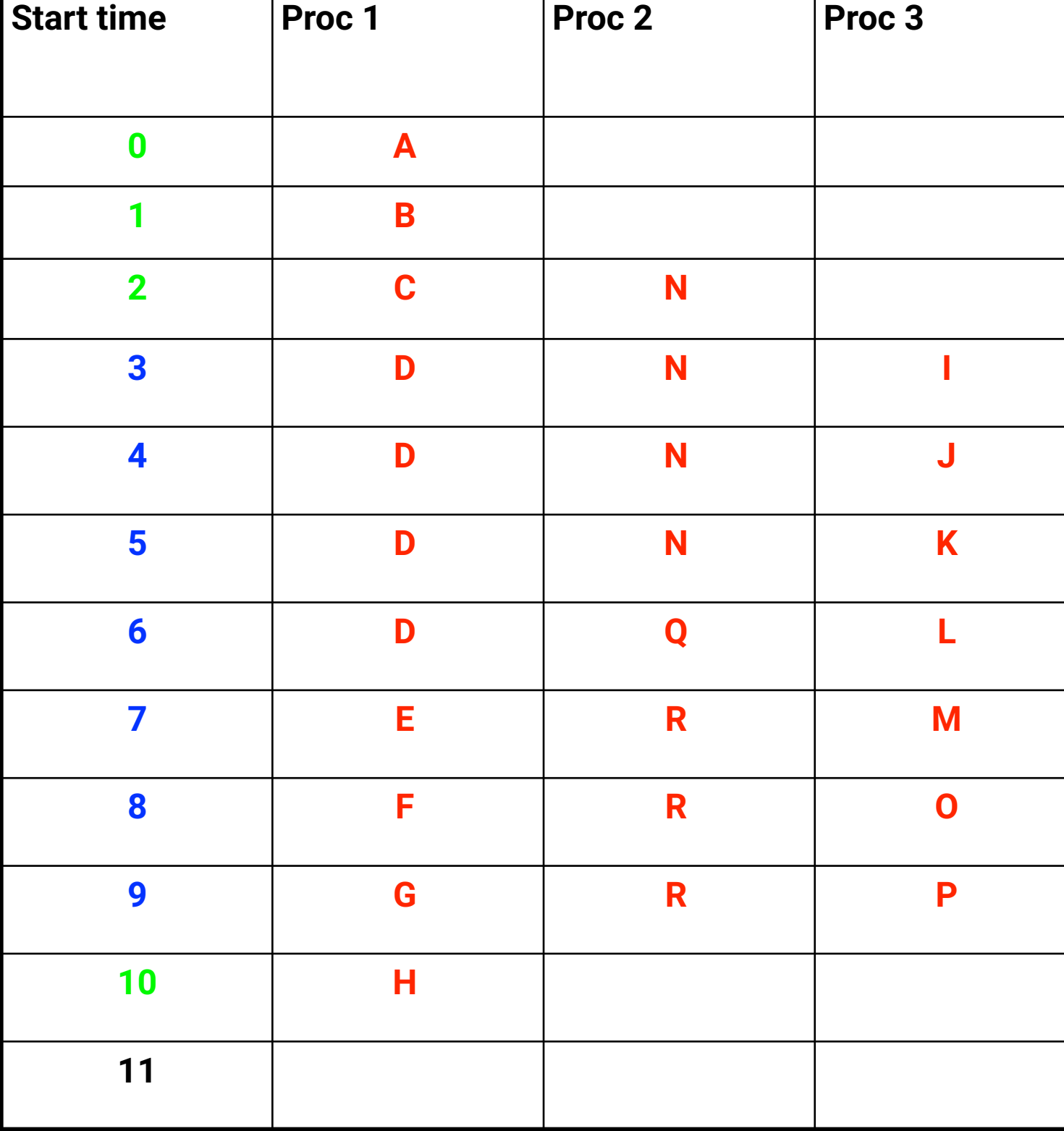

### Theorem [Graham '66]. Any greedy scheduler achieves

 $T_{p}$   $\leq$  WORK(G)/P + CPL(G)

### Proof sketch:

Define a time step to be complete if P processors are scheduled at that time, or incomplete otherwise

# complete time steps ≤ WORK(G)/P

# incomplete time steps  $\le$  CPL(G)

Combine lower and upper bounds to get  $max(WORK(G)/P, CPL(G)) \le T_p \le WORK(G)/P + CPL(G)$ 

time (since max(a,b) and (a+b) are within a factor of 2 of each other, for any  $a \ge 0$ ,  $b \ge 0$ ).

Corollary 2: Lower and upper bounds approach the same value whenever: There's lots of parallelism, WORK(G)/CPL(G) >> P Or there's little parallelism, WORK(G)/CPL(G) << P

Corollary: Any greedy scheduler achieves execution time  $T_P$  that is within a factor of 2 of the optimal

- 
- 

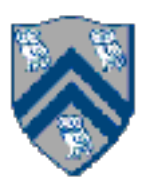

- Basic Idea
- Count operations of interest, as in big-O analysis, to evaluate parallel algorithms
- Abstraction ignores many overheads that occur on real systems
- Calls to doWork()
- Programmer inserts calls of the form, doWork(N) within a task (async, future task or data-driven task) to indicate abstract execution of N application-specific abstract operation
	- e.g., in lab 4, we included one call to doWork(1) for each double addition, and ignore the cost of everything else
- Abstract metrics are enabled by calling HjSystemProperty.abstractMetrics.set(true) at start of program execution
- If an HJ program is executed with this option, abstract metrics can be printed at end of program execution with calls to abstractMetrics().totalWork(), abstractMetrics().criticalPathLength(), and abstractMetrics().idealParallelism()

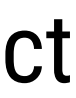

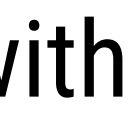

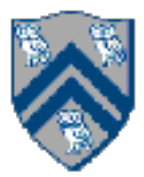

- Pay attention where you put doWork() calls
- What does this mean?

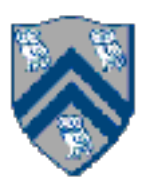

# Abstract Performance Metrics

```
var bottom = future() \rightarrow ... );
var top = future() \rightarrow ... )doWork(1);
return bottom.get() + top.get();
```

```
var bottom = future() \rightarrow ... );
var top = future() \rightarrow . . .var bottomVal = bottom.get();
var topVal = top.get();
doWork(1);
return bottomVal + topVal;
```
• Correct: